## SAP ABAP table BAPI\_RE\_CN\_PERIOD\_INT {Detail Data for Contract Term}

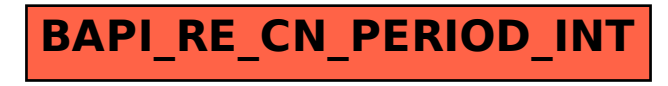